## **Pageant of Piegon Schau 2013 in Kalifornien**

Unsere Zuchtfreunde in den USA hatten in diesem Jahr wieder eine großartige Schau. Nachfolgend einige Eindrücke von den sächsischen Taubenperlen und vielen Dank an Tom Moss und Frank Bailey für die Zusendung der Bilder.

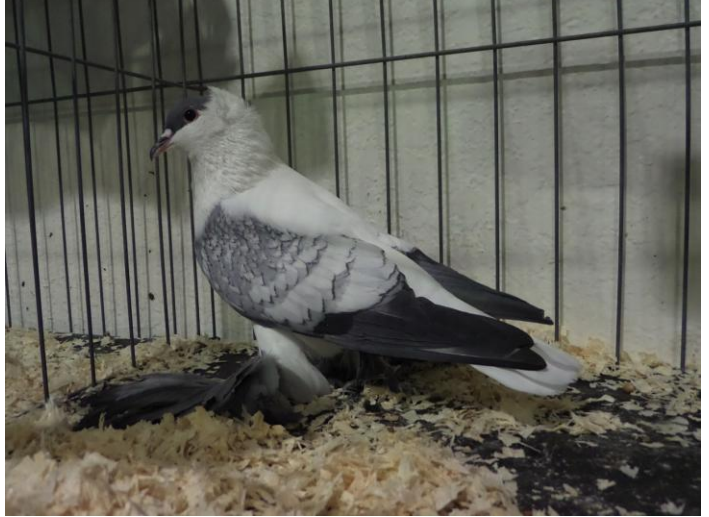

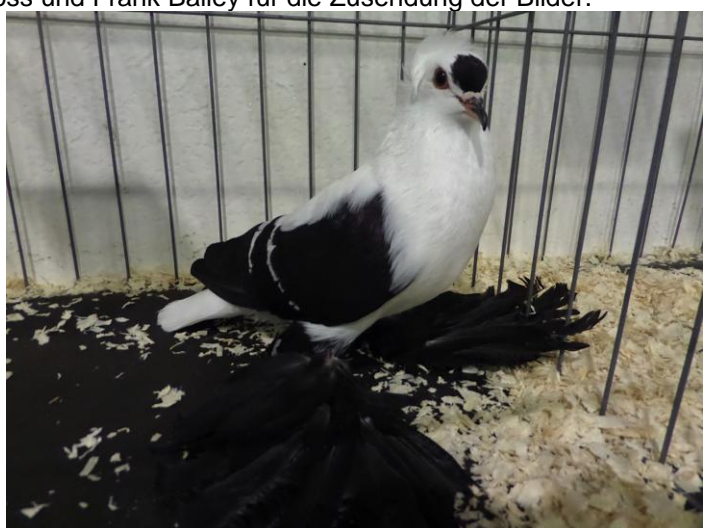

Sächsische Schwalbe blau-weißgeschuppt<br>
Züchter: Leon Stephens V 97<br>
Züchter: Leon Stephens V 97 Züchter: Leon Stephens

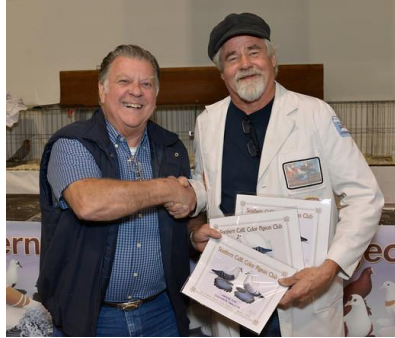

Tauben in den einzelnen Klassen

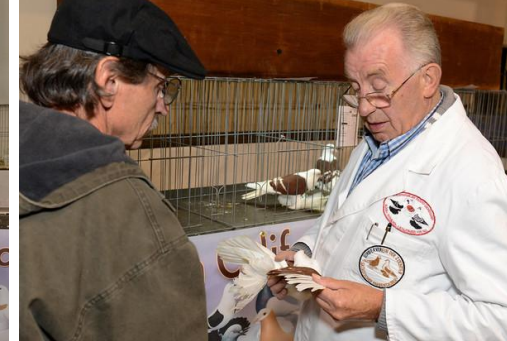

Bewertung einer Sächs. Schildtaube

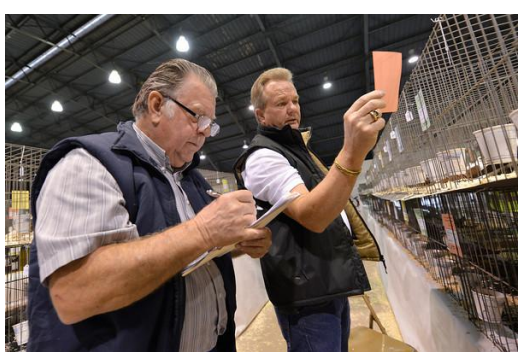

Leon Stephens überreicht die Gary Romig und Werner Zahn bei der Leon Stephens und Frank Bailey überprüfen<br>Auszeichnungen für die besten Bewertung einer Sächs. Schildtaube und registrieren der Bewertungen

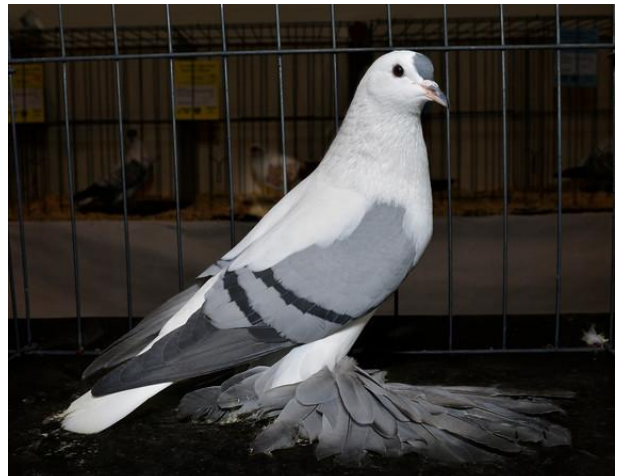

Sächsische Flügeltaube blau mit schwarzen Binden Züchter: Bill Griebel

Diese Schönheit errang das von unserem Sonderverein gestiftete Ehrenband

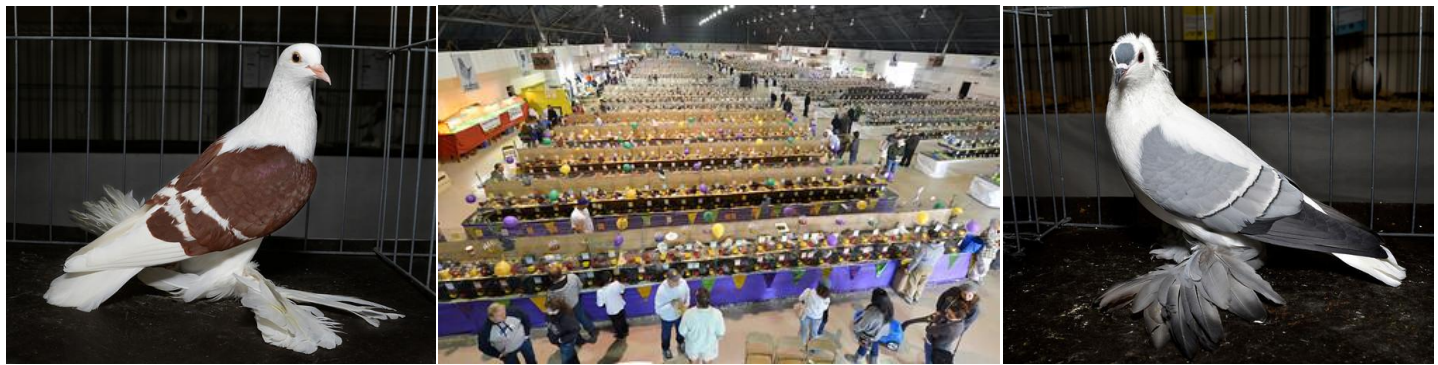

Sächs. Schildtaube rot m. w. Bd. Blick in die Schauhalle in Kalifornien Sächs. Flügeltaube mit Rundhaube Züchter: Steve Ball blau m. w. Bd. Züchter: Bill Griebel